# **Instructions for filling out and submitting electronic timecards**

**[ELECTRONIC](https://app.informedk12.com/link_campaigns/special-ed-timecard-electronic-form?token=xefYgxJvmHQAAuHJni1uLdt6) TIME CARD LINK**

*Electronic time cards must be submitted MONTHLY. Please submit time for IEP meetings held in the same month on the same electronic time card. SECONDARY*

**Fill in** *ID, LEGAL Last/First name* Select the Site/Department

### 'Are You Stepping Up'

#### 'Job Title'

 $\blacksquare$ 

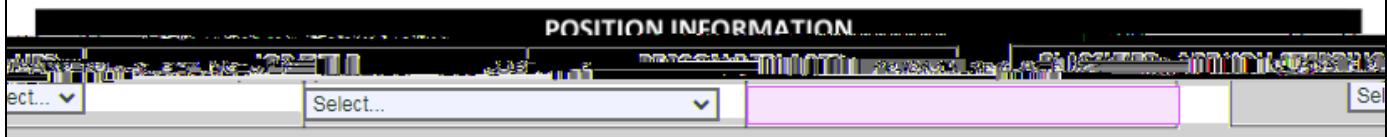

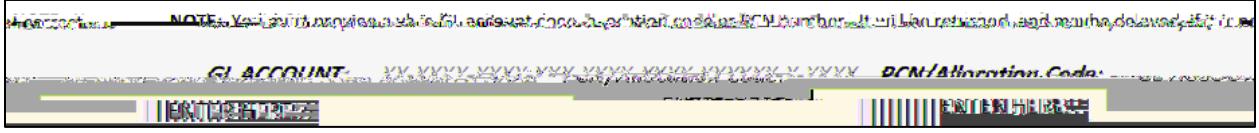

#### **REQUIRED:** State in the comments what the time submitted is for

### student initials only

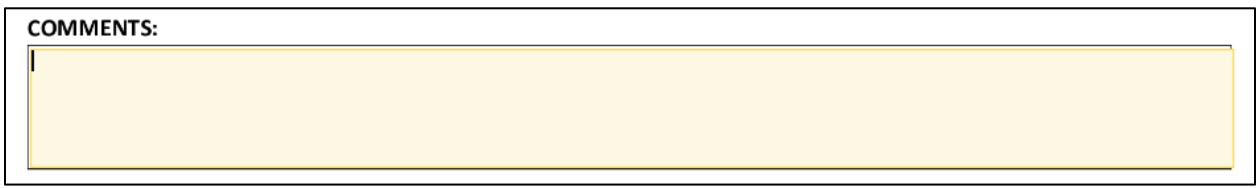

# 'Click to sign here'

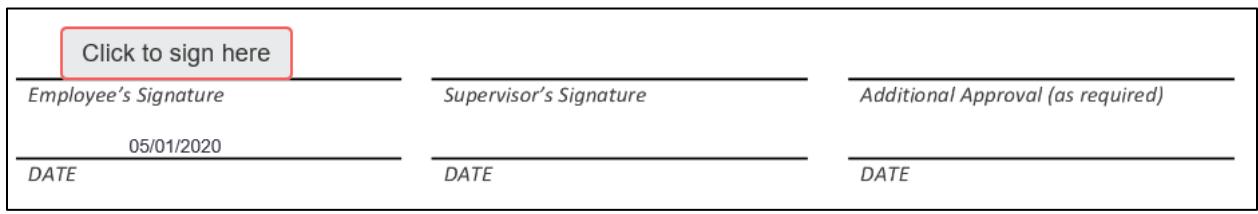

### signature'

Type your name in for employee signature. When complete, click blue box **'Add** 

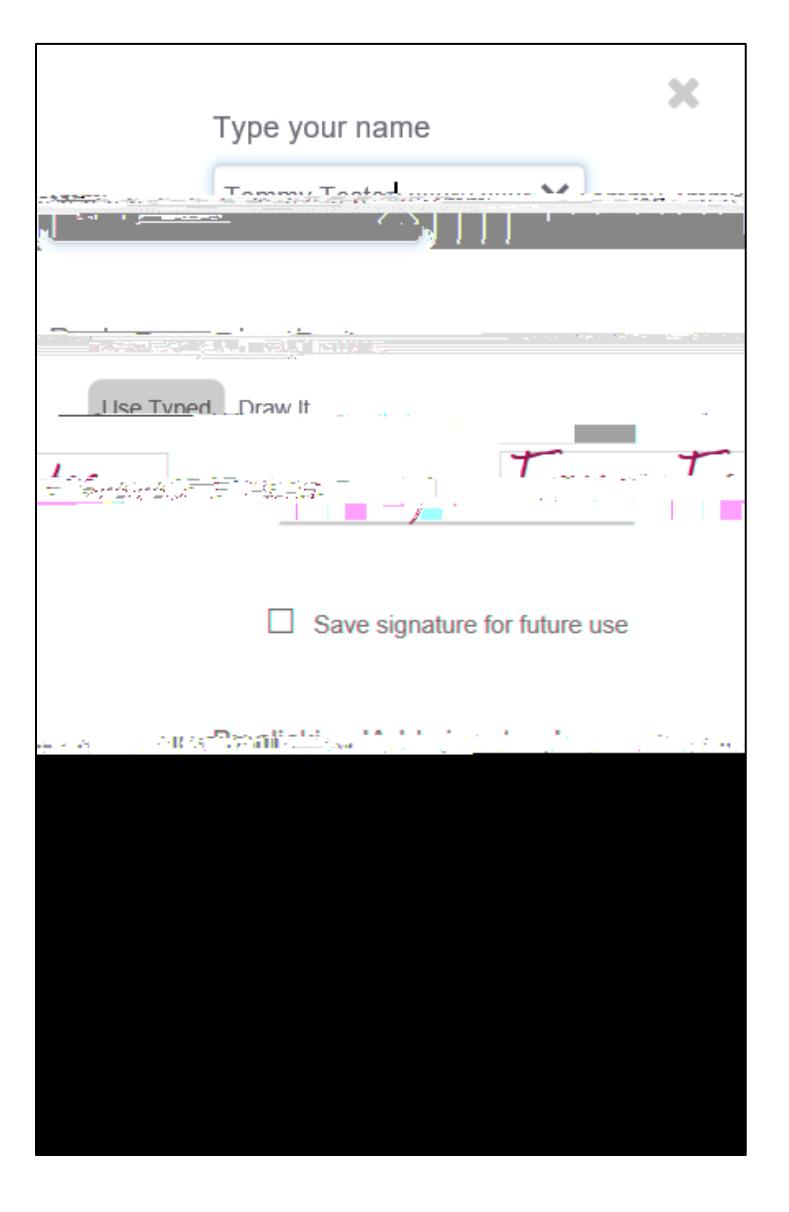

**If you are submitting for IEPs ONLY the Notice of Meeting must be attached. DO NOT ATTACH THE STUDENT'S FULL IEP OR OTHER DOCUMENTS.**

'Account Code Review' **Select** recipient'

**Your time card is now submitted.**

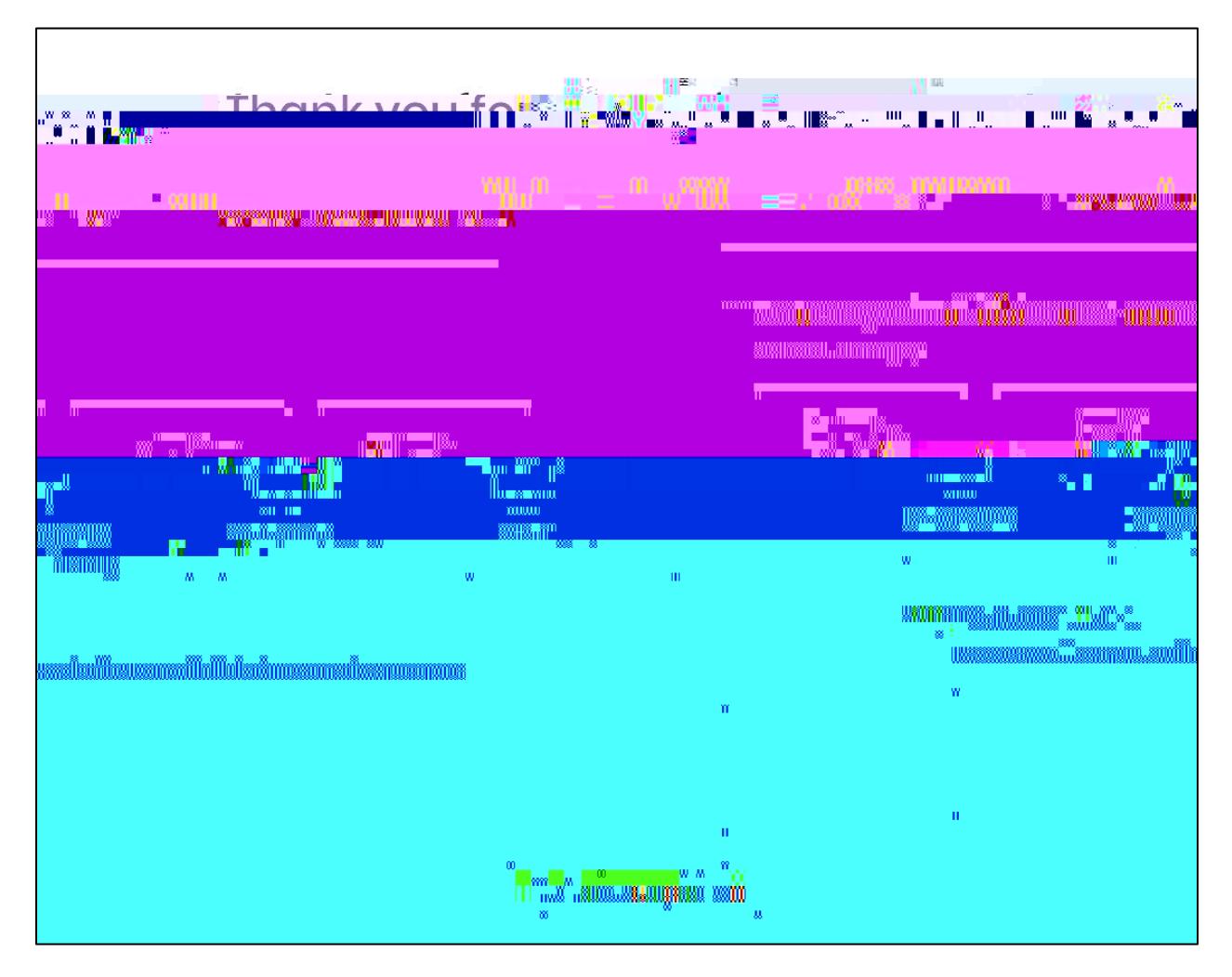